**MUC Women's College, Burdwan NOTICE NO. 131** DATE-21/04/22

সাংস্কৃতিক প্রতিযোগিতা ২৫শে এপ্রিল (নৃত্য) সোমবার সময়-বেলা ১১.৩০মিনিট নৃত্য প্ৰতিযোগিতা – সময় (৫মিনিট) (বিশুদ্ধ রবীন্দ্রনৃত্য)গান ও সাজ নিজেদের

## ২৭ শে এপ্রিল বেলা-১২.০০টা

সঙ্গীত:-

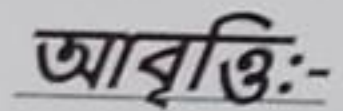

English:-

(১) দাঁড়িয়ে আছ তুমি আমার। (২) ডেঙে মোর ঘরের চাবি। (৩) তুমি রবে নীরবে। (১) কৃপণ (২) আগমন (৩) বোঝাপডা (8) প্রথম দিনের সূর্য (1) Myser –'কৃপণ'

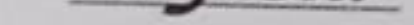

## (2) Where the mind is without fear. "চিত্ত যেথা ভয়শূন্য "

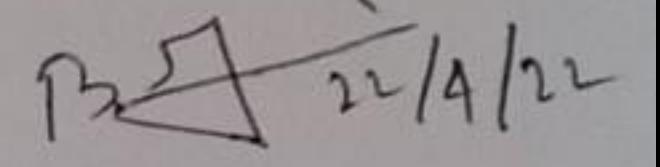

Principal M.U.C. Women's College - **Ruths-Berdhäman** 

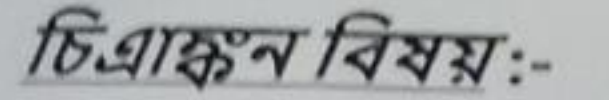

(১) কুমোর পাড়ার গরুর গাড়ি (2) কাল ছিল ডাল খালি ১১ ই মে, ২০২২ অনুষ্ঠান সূচী (১) রবীন্দ্র প্রতিকৃতির উন্মোচন (২) উদ্বোধনী সঙ্গীত (৩) উদ্বোধনী অনুষ্ঠান:-(8)একক নৃত্য:-একি লাবণ্য (৫) রবীন্দ্রনাথ:- বিষয়:-অনন্য রবীন্দ্রনাথ বক্তা-অধ্যাপিকা " সবুজ কলি সেন।" (৬)নৃত্যনাট্য:- "চিএাঙ্গঁদা"

১২ ই মে ২০২২ অনুষ্ঠান সূচী "খ্যাতির প্রাঙ্গনে"-সময়:-বেলা ১২টা আরও অন্যান্য সাংস্কৃতিক অনুষ্ঠান। বিচারক:-বাংলা আবৃত্তি:-ডঃপারমিতা চৌধুরী ডঃরজত বিশ্বাস ডঃসিদ্ধার্থ ভদ্র শ্ৰী –পাৰ্থ মল্লিক

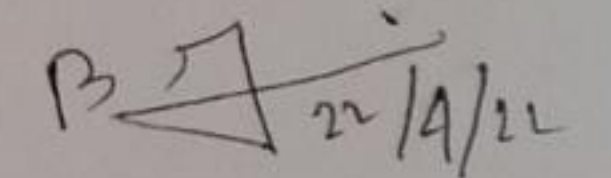

Principal M.U.C. Women's College Purba Bardhaman

English:-

ডঃপ্ৰদীপ্ত সেনগুপ্ত ডঃঅনুপমা চৌধুরী ডঃকৃষ্ণেন্দু রায় জেমিমা ফিপ্পন

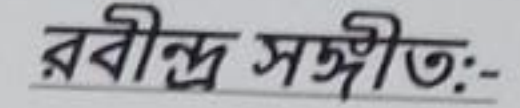

ডঃ ইরাণী বিশ্বাস ডঃমহুয়া দত্তগুপ্ত ডঃঅৰ্পিতা ব্যানাৰ্জী (Economics) ডঃ অৰ্পিতা ব্যানাৰ্জী (Political Science) ডঃঅহিনপুণ্য মিত্ৰ শ্ৰী সজ্ঞীব দাস

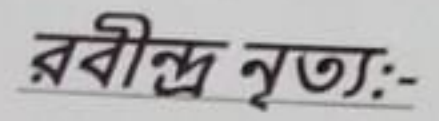

ডঃপারমিতা চৌধুরী ডঃ ইরাণী বিশ্বাস ডঃকাকলি দত্ত শ্ৰীমতি অলি সাহা শ্ৰীমতি ভ্ৰমর ভজ্ঞ

অঙ্কন:-

শ্ৰীমতি কাকলি হালদার শ্ৰী দীপ্ত নাগ শ্ৰী ঋষিগোপাল মন্ডল শ্ৰীমতি বৰ্ণালী চক্ৰবৰ্তী শ্ৰীমতি সুমিত্ৰা হাজৰা

 $B.7721/21$ 

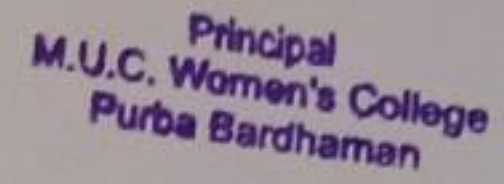